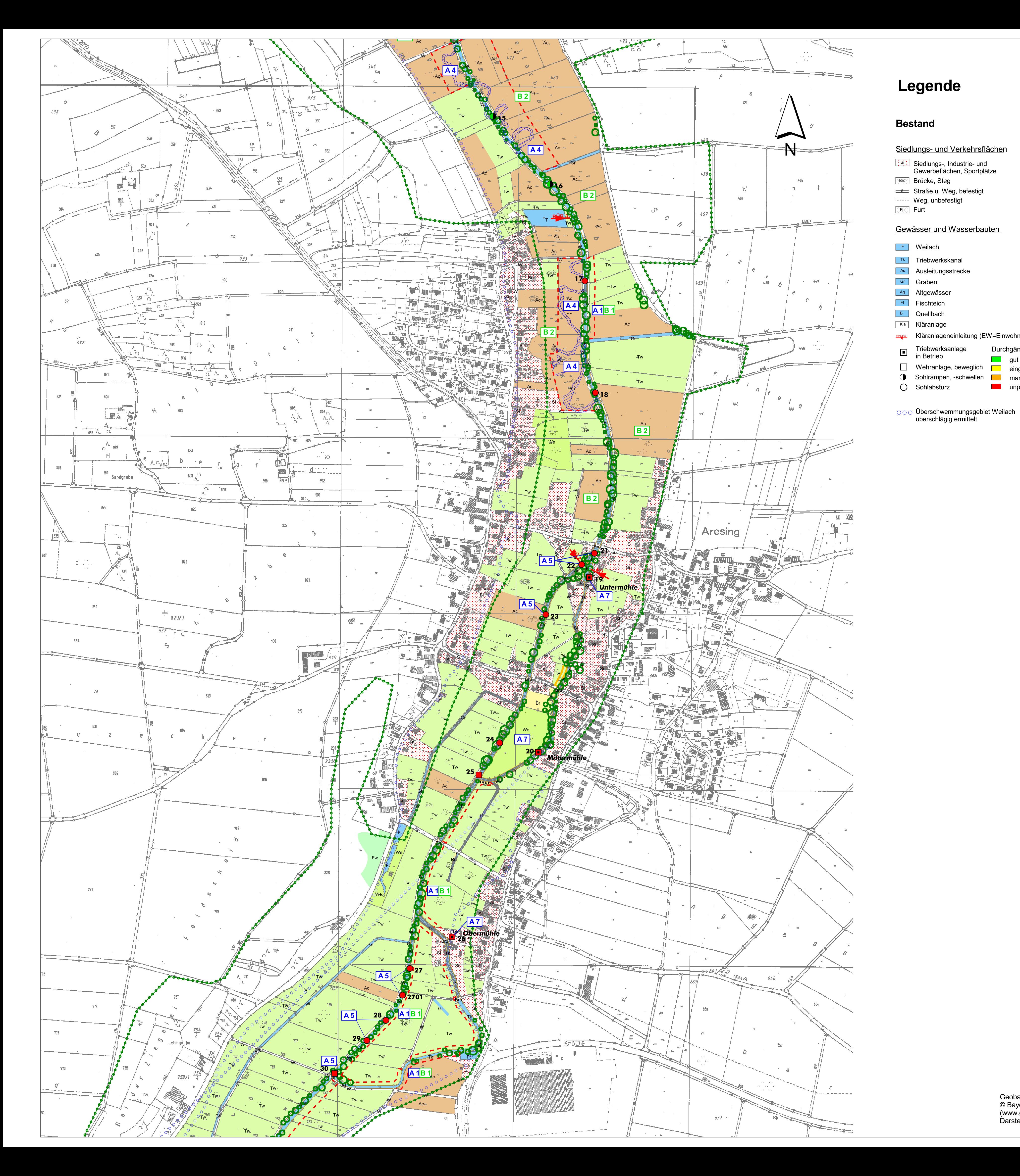

# Legende

# **Bestand**

○ Sohlabsturz

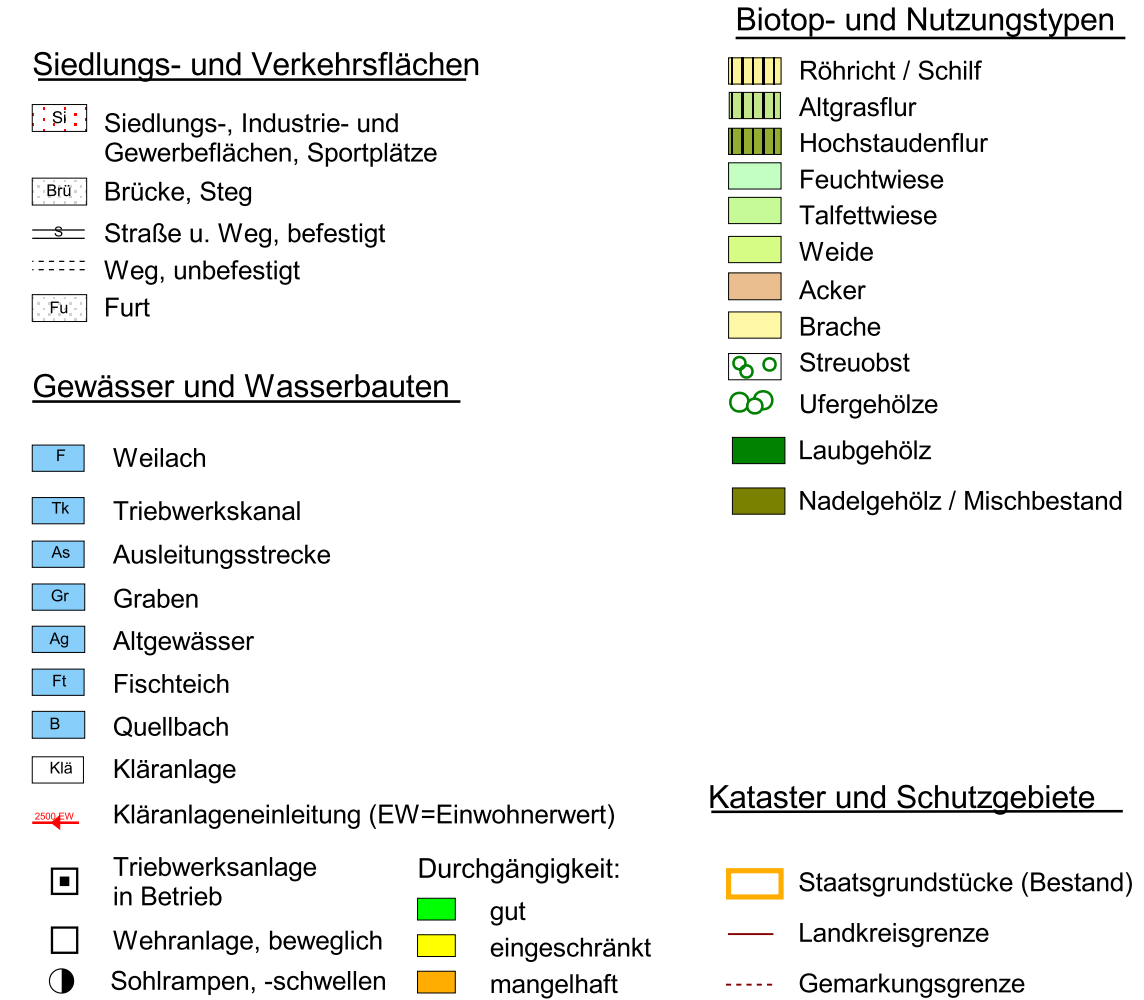

**The unpassierbar** 

- Landkreisgrenze ----- Gemarkungsgrenze -O-O- Grenze Landschaftsschutzgebietsvorschlag

Geobasisdaten: © Bayerische Vermessungsverwaltung (www.geodaten.bayern.de)<br>Darstellung der Flurkarte als Eigentumsnachweis nicht geeignet.

## Ziele und Maßnahmen

# A Gewässerbett

- Entwicklungsziele ■ Verbesserung der Wasserqualität
- Erhaltung und Förderung der morphologischen Eigenentwicklung
- Wiederherstellung der biologischen Durchgängigkeit im Gewässer
- Stabilisierung der Gewässersohle

#### **Maßnahmen**

A1 Erwerb von 10 bis 20 m breiten Uferstreifen zur Gewährleistung einer freien Gewässerlaufentwicklung  $- - -$  Grenze Grunderwerb

- A<sub>2</sub> Rückbau von Ufersicherungen
- A3 Rückbau von Sohlbefestigungen
- A4 Renaturierung begradigter Gewässerabschnitte in Anlehung an historische Karten
- A5 Umbau bestehender Abstürze in flache Sohlrampen
- A6 Rückbau und Optimierung bestehender Sohlrampen oder -schwellen
- A7 Wiederherstellung der biologischen Durchgängigkeit im Bereich von Triebwerksanlagen durch individuelle Lösungen
- 

### **B** Ufer und Aue

#### Entwicklungsziele

- Stärkung des Retentionsvermögens
- Verbesserung der Lebensraumfunktion
- Frhaltung und Extensivierung der Grünlandnutzung in der Talaue

#### **Maßnahmen**

B 1 Erwerb von 10 bis 20 m breiten Uferstreifen zur Entwicklung naturnaher Ufer und zum<br>Rückhalt gewässerbelastender Stoffe

- B<sub>2</sub> Umwandlung von Ackerflächen in Dauergrünland
- B 3 Renaturierung der Seitenzuflüsse durch die Gemeinden
- 
- B4 Erwerb von Auegrundstücken und Entwicklung retentionswirksamer Feuchtlebensräume<br>durch Oberbodenabtrag 
- - Grenze Grunderwerb

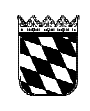

Wasserwirtschaftsamt<br>Ingolstadt

# Gewässerentwicklungsplan Weilach<br>Fl.-km. 0.00 - 13.2

![](_page_0_Picture_36.jpeg)

![](_page_0_Picture_248.jpeg)